# Freiluftanomalien, Bougueranomalien und isostatische Anomalien im Bereich der Ostalpen und ihr statistisches Verhalten

G. Kraiger und N. Kühtreiber TU-Graz

# 1. Einleitung

Trotz moderner Technologien zur Untersuchung des Erdschwerefeldes - wie Satellitengradiometrie, Satellitenaltimetrie usw. **—** spielen Schwereanomalien in den Bereichen der physikalischen Geodäsie und der angewandten Geophysik immer noch eine entscheidende Rolle. Da Schwereanomalien aus der vertikalen Ableitung des Störpotentials resultieren, scheinen sie zur Untersuchung des Tiefbaues der Erdkruste besser geeignet zu sein als Lotabweichungen, die ja horizontale Ableitungen des Störpotentials darstellen, und daher eher oberflächennahe Schichten wiedergeben können.

In dieser Arbeit wird versucht, das statistische Verhalten von Schwereanomalien - darunter fallen Freiluftanomalien. Bougueranomalien und isostatische Anomalien - zu untersuchen. Besonderes Augenmerk wird auf die Berechnung und das Verhalten der isostatischen Anomalien gelegt, da diese zur Zeit doch breites Interesse hervorrufen, wie mehrere Veröffentlichungen in den letzten Jahren zeigen (z.B. Steinhauser/Pustizek, 1987; Wagini, 1988).

Im folgenden werden die drei oben genannten Schwereanomalien kurz definiert:

$$
\Delta g_F = g - \gamma
$$
  
\n
$$
\Delta g_B = g - \gamma - \delta g_{top}
$$
  
\n
$$
\Delta g_I = g - \gamma - \delta g_{top} + \delta g_{iso}
$$
\n(1 - 1)

Hierin bedeuten:

 $\Delta g_F$  ... Freiluftanomalie  $\Delta g_B$  ... Bougueranomalie  $\Delta g_I$  ... isostatische Anomalie g . . .gemessene Absolutschwere im Punkt *P* **7** ...Normalschwere in Normalhöhe  $\delta g_{top}$  ...Anziehung der topographischen Massen im Punkt *P*  $\delta g_{iso}$  ...Anziehung der isostatischen Massen (negatives Massendefizit<sup>1</sup>) im Punkt Po

<sup>&</sup>lt;sup>1</sup>die "isostatischen Massen" dienen zur Auffüllung des der verwendeten isostatischen Theorie entsprechenden Massendefizits

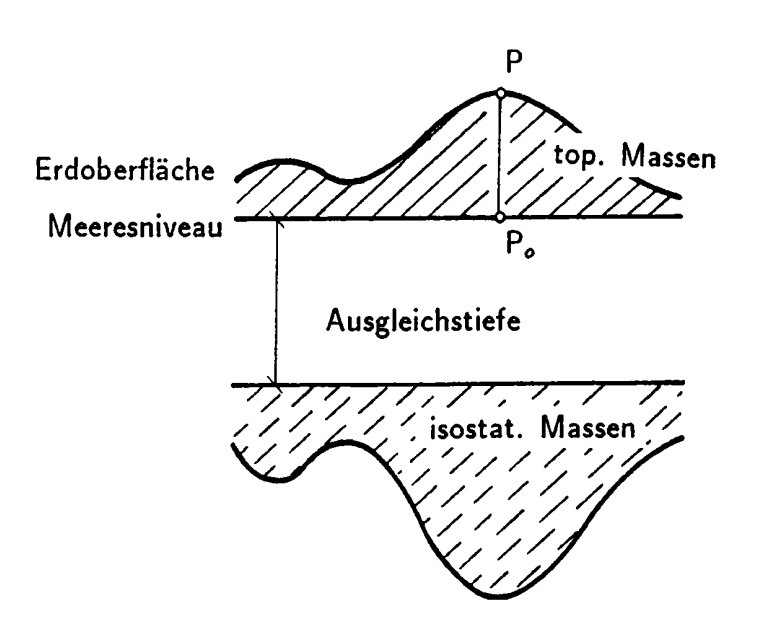

Abb. 1 **—**1: Regional kompensiertes isostatisches Modell

Die geometrische Situation stellt Abb. 1—1 dar.

# 2. Der Vertikalgradient der isostatischen Anomalien

Für eine theoretisch korrekte Reduktion von gemessenen Schweredaten in ein beliebiges Niveau benötigen wir den Vertikalgradienten  $\frac{\partial \Delta g}{\partial h}$ . Für eine auf der Erdoberfläche definierte Funktion  $\Delta g$  kann der Vertikalgradient folgendermaßen beschrieben werden (Heiskanen/Moritz, 1967, S 115):

$$
\frac{\partial \Delta g}{\partial r} = \frac{R^2}{2\pi} \iint_{\sigma} \frac{\Delta g - \Delta g_P}{\ell_0^3} d\sigma - \frac{2}{R} \Delta g_P \tag{2-1}
$$

In Gleichung (2–1) ist  $\Delta g_P$  der Funktionswert des Punktes P, für den der Vertikalgradient berechnet werden soll;  $\ell_0$  ist die sphärische Distanz zwischen dem festen Punkt P und dem variablen Kugelfächenelement  $R^2d\sigma$ . Ausgedrückt durch den sphärischen Winkel  $\psi$ lautet  $\ell_0$ :

$$
\ell_0 = 2R\sin\frac{\psi}{2} \quad , \tag{2-2}
$$

*R* ist der mittlere Erdradius. Weiters kann näherungsweise  $\frac{\partial \Delta g}{\partial r} = \frac{\partial \Delta g}{\partial h}$  gesetzt werden. Gleichung (2–1) drückt also den Vertikalgradienten  $\frac{\partial \Delta g}{\partial h}$  durch die Funktion  $\Delta g$  selbst aus. Da der Integrand mit der Entfernung  $\ell_0$  sehr stark abnimmt, würde es genügen, die Integration nur in der unmittelbaren Umgebung des Punktes  $P$  auszuführen. Andererseits jedoch weist der lntegrand eine sehr starke Singularität auf, was bei der numerischen Auswertung zu Problemen führt, besonders bei den schnell veränderlichen Freiluftanomalien.

Der Gradient der isostatischen Anomalien  $\frac{\partial \Delta g_I}{\partial h}$  ist nun gleich dem Gradienten der Anziehung der isostatischen Massen  $\frac{\partial \delta g_{\mu\nu}}{\partial h}$  (vgl. Formel (1-1)):

$$
\frac{\partial \Delta g_I}{\partial h} = \frac{\partial \delta g_{iso}}{\partial h} \quad . \tag{2-3}
$$

Da Gleichung (2-1) für beliebige auf der Erdoberfläche definierte Funktionen gilt. kann damit auch der Gradient der Anziehung der isostatischen Massen berechnet werden.

Aufgrund der oben angeführten numerischen Probleme wurde hier jedoch ein anderer Ansatz gewählt. Die Anziehung der isostatischen Massen kann in Abhängigkeit der Höhe folgendermaßen in linearer Form dargestellt werden:

$$
\delta g_{iso} = a + bh \quad , \tag{2-4}
$$

dabei stellt b den gesuchten Gradienten der Anziehung der isostatischen Massen und h die Höhe über dem Meeresniveau dar.

Bei Vorliegen von mehr als zwei Meßwerten führt dies zu einem Ausgleichsproblem, das mit Hilfe einer Regressionsgeraden gelöst wird, deren Steigung den Gradienten  $b = \frac{\partial \delta_{disc}}{\partial h}$ liefert.

## 3. Das statistische Verhalten der Schwereanomalien

### 3.1. Daten

Als Testgebiet für die folgenden Untersuchungen wurde der Datensatz "OSTALPENTRA-VERSE" im Bereich

> $5150000\,m \leq X \leq 5310000\,m$  $0 \, m \leq Y \leq$ *\$* 74 000 m

gewählt, wo 1277 Schweredaten vorliegen. (Die Koordinaten beziehen sich auf den Meridian M31 der österreichischen Landesvermessung.) Daraus resultiert eine mittlere Datendichte von ca. 1 Punkt/8 km". Die Punkthöhen liegen im Bereich von 420 *—* 2690 m.

Zur Berechnung der topographischen und isostatischen Massen wurde das digitale Höhenmodell Österreichs im Raster 1 (347 $m \times 388 \, m$ ) und ein über Österreich hinausreichendes Höhenmodell im Raster 4 (2780  $m \times 3100 m$ ) verwendet. Dieses Höhenmodell liegt im Bereich

$$
45^{\circ} \leq \phi \leq 50^{\circ}
$$
  

$$
7^{\circ} \leq \lambda \leq 20^{\circ}
$$

vor (Götze et al.. 1980). Weiters wurde das digitale Dichtemodell Österreichs verwendet, welches im Raster **4** vorliegt (Walach, 1987).

### 3.2. Die Anziehung der isostatischen Massen

Für die Berechnung der Anziehung von isostatischen Massen wurde das Programm TC von R. Forsberg (1984) verwendet. Diesem Programm liegt das einfache Airy-Heiskanen Modell für die isostatische Kompensation zugrunde. lm Airy-Heiskanen Modell wird angenommen. daß Berge konstanter Dichte auf einem Untergrund höherer Dichte schwimmen.

Die Approximation des Geländes durch ein digitales Modell kommt einer Aufspaltung der Topographie in Massensäulen gleich. Die Einsinktiefe  $t$  einer Massensäule wird nach dem Prinzip des hydrostatischen Gleichgewichts berechnet und beträgt (Heiskanen/ Moritz. 1967, 5.136)

$$
t = \frac{\rho_0}{\Delta \rho} h \quad , \tag{3-1}
$$

mit  $\Delta \rho = \rho_1 - \rho_0$ . Die einfache Formel zeigt, daß die Einsinktiefe unter der Annahme einer konstanten Dichte für die sichtbaren Massen von  $\rho_0 = 2.67 g/cm^3$  und einer einheitlichen Dichte des Untergrunds von  $\rho_1 = 3.27$  g/cm<sup>3</sup> nur von der Höhe über dem Meeresniveau  $h$  abhängig ist:

$$
t=4.45 h \qquad (3-2)
$$

Verwendet man für die Berechnung von isostatischen Anziehungen ein Dichtemodell, so ist die Einsinktiefe zusätzlich von der Dichte der sichtbaren Massen abhängig. Sie variiert für Dichtewerte

$$
2.0\,g/cm^3 \leq \rho \leq 2.8\,g/cm^3
$$

zwischen

$$
1.57\,h \le t \le 5.96\,h
$$

#### $3.3.$ Der Vertikalgradient (Ergebnis)

Wie bereits im Abschnitt 2 erwähnt, wurde der Vertikalgradient der isostatischen Anomalien mit Hilfe einer Regressionsgeraden bestimmt. Als Daten dienten die Anziehungen der isostatischen Massen  $\delta g_{iso}$  von allen 1277 Punkten des Testgebietes; die Anziehungen beziehen sich auf die Erdoberfläche. Eine graphische Darstellung zeigt Abb. 3-1. Für die Parameter a und b wurden folgende Werte erhalten:

$$
\begin{array}{ccccccccc} a & = & -0.35 & \pm & 0.02 & mgal \\ b & = & 1.39 & \pm & 0.01 & mgal/km \\ \end{array}
$$

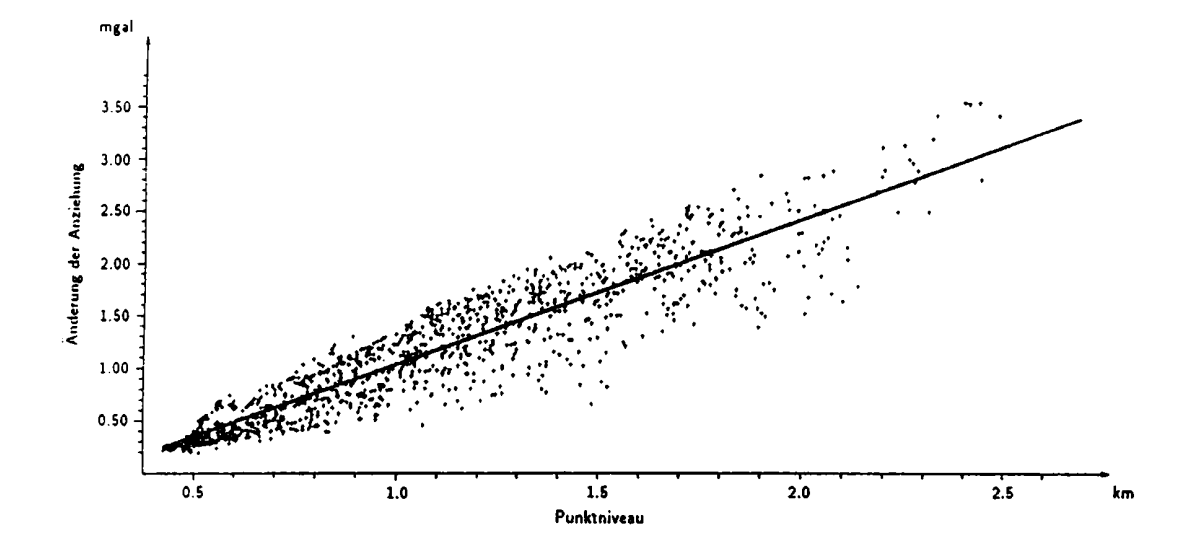

Korrelation zwischen topographischer Höhe und Änderung der Anziehung  $Abb. 3 - 1:$ der isostatischen Massen beim Übergang vom Punktniveau ins Nullniveau

#### **Empirische Kovarianzfunktionen**  $3.4.$

Kovarianzfunktionen liefern wertvolle Informationen über das statistische Verhalten von Schwereanomalien (Kraiger, 1987). Daher werden die Kovarianzfunktionen der Freiluftanomalien, Bougueranomalien und isostatischen Anomalien bezüglich ihres Verhaltens genauer analysiert. Tabelle (3-1) gibt eine Übersicht über die Minimal- und Maximalwerte

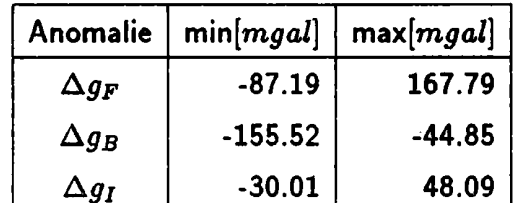

der drei oben angeführten Anomalien, die isostatischen Anomalien beziehen sich auf eine Ausgleichstiefe von  $T = 30$  km.

Tabelle 3 **-** 1: Minimal- und Maximalwerte der Schwereanomalien

Da Schwereanomalien meist einen regionalen Trendanteil beinhalten, wurde dieser durch eine geeignete Trendfunktion berücksichtigt. Als Trendfunktion diente in allen Fällen eine Polynomfläche 3. Grades (siehe Kraiger, 1987). Die zwei Parameter, Varianz  $C_0$  und Halbwertsbreite  $\xi$ , sind in Tab. 3–2 zusammengestellt. Mit  $\Delta g^r_{\dots}$  werden jeweils die um die Trendfunktion reduzierten Anomalien bezeichnet.

| Anomalie                  | $C_0$ [mgal <sup>2</sup> ] | $\xi[km]$ |
|---------------------------|----------------------------|-----------|
| $\Delta g_F$              | 2398.3                     | 5.3       |
| $\Delta g^r_{F}$          | 1811.2                     | 4.0       |
| $\Delta g_B$              | 508.8                      | 30.7      |
| $\Delta g_B^{\mathbf{r}}$ | 55.8                       | 7.7       |
| $\Delta g_I$              | 328.5                      | 33.4      |
| $\Delta g_I^r$            | 46.6                       | 7.2       |

Tabelle 3 **-** 2: Empirische Kovarianzparameter

Die Abbildungen 3-2, 3—3 und 3-4 zeigen die empirischen Kovarianzfunktionen.

Das Verhalten der Freiluftanomalien (Abb. 3-2) war zu erwarten. Während die unreduzierten Freiluftanomalien noch leichte Korrelationen aufweisen, sind die reduzierten Freiluftanomalien praktisch unkorreliert. In der Abbildung zeigt sich dies durch das sehr rasche Abfallen der Kovarianzfunktion auf Null, anschließend verläuft sie praktisch in der Null-Linie.

Interessanter wird der Vergleich der Kovarianzfunktionen zwischen Bougueranomalien und isostatischen Anomalien (Abb. 3—3). Die Varianz der isostatischen Anomalien nimmt

gegenüber der Varianz der Bougueranomalien um ca. 35 **%**ab, die Halbwertsbreiten der beiden Funktionen unterscheiden sich nur mehr unwesentlich voneinander.

Charakteristisch ist auch das sehr tiefe Abtauchen der beiden Funktionen in den negativen Bereich, was auf einen relativ hohen Trendanteil schließen läßt. Diese Vermutung wird bestätigt, wenn man von beiden Funktionen einen Trendanteil abspaltet (Abb. 3-4). Durch die Trendabspaltung wird die Varianz drastisch gesenkt (um ca. 90 %!), weiters ist der Verlauf der beiden Kurven nun beinahe identisch! Das heißt mit anderen Worten, das statistische Verhalten der trend—reduzierten Bougueranomalien und der isostatischen Anomalien ist gleich. Durch eine isostatische Reduktion konnte hier also keine wesentliche Verkleinerung der Bougueranomalien erreicht werden. Dieser Umstand wird in Abschnitt **4** näher untersucht. Weiters wäre von Interesse, eine physikalische Interpretation der Trendfläche zu finden, da diese hauptsächlich zur Verkleinerung der Bougueranomalien und der isostatischen Anomalien beiträgt. Untersuchungen in diese Richtung sind in Vorbereitung.

Die Abbildungen 3—5, 3—6 und 3-7 zeigen die Verteilungshistogramme der untersuchten Anomalien. Die Histogramme beziehen sich auf die unreduzierten Anomalien. Bemerkenswert ist die Verteilung der isostatischen Anomalien. denn diese zeigen eine deutliche Tendenz zum positiven Bereich. Dies wird auch durch die Kovarianzfunktion (Abb. 3—3) unterstrichen, die ja auf einen hohen Trendanteil schließen läßt.

### 3.5. Das Verhalten der isostatischen Anomalien

In diesem Abschnitt wird das Verhalten der isostatischen Anomalien genauer beschrieben. Zur Berechnung der isostatischen Anomalien wurde das Modell von Airy—Heiskanen gewählt; dieses Modell wurde nun bezüglich seiner Parameter Ausgleichstiefe *T* und Dichtekontrast  $\Delta \rho$  untersucht.

Die Abbildung 3—8zeigt die Bougueranomalien im Testgebiet und Abbildung 3—9 die isostatischen Anomalien. Die verwendeten Modellparameter sind  $2.67 g/cm<sup>3</sup>$  für die durchschnittliche Dichte p der Topographie **,** 30 km für die Ausgleichstiefe *T* und 0.4 g/cm3 für den Dichtekontrast  $\Delta \rho$  zwischen Kruste und Mantel (vgl. Wagini, 1988). Der Rasterabstand in  $\emph{x}$ - und  $\emph{y}$ -Richtung für die Darstellung der Isolinien beträgt 2000  $m$ .

Bei Betrachtung der beiden Abbildungen kann man unschwer feststellen. daß die lokalen Strukturen der isostatischen Anomalien im Vergleich zu den Bougueranomalien gleich geblieben sind.

Abbildung 3-10 zeigt ein Profil der Bougueranomalien und der isostatischen Anomalien für die Linie  $y = 45000 m$ . Die eindeutige Korrelation zwischen Bougueranomalien und isostatischen Anomalien wird durch dieses Profil deutlich unterstrichen. Das Ergebnis ist nun aber nicht mehr so überraschend, denn schon die empirischen Kovarianzfunktionen (siehe Abschnitt 3.4) ließen Schlüsse in diese Richtung zu. Weiters zeigt das Profil sehr anschaulich, daß eine isostatische Kompensation im Norden des Testgebietes (Totes Gebirge) bis etwa zum Ennstal gegeben ist, wogegen der Südteil (Niedere Tauern, Gurktaler Alpen) eine sehr starke Überkompensation aufweist.

Die Abbildungen 3-11 und 3—12 zeigen die Bougueranomalien und die isostatischen Anomalien für das Testgebiet, wobei hier für die Berechnung der topographischen und der isostatischen Reduktion das digitale Dichtemodell Österreichs (Walach, 1987) verwendet wurde. Die restlichen Modellparameter für die Berechnung der isostatischen Anomalien sind gleich wie in Abb. 3—9.

Bei Vergleich der beiden Abbildungen zeigt sich, daß auch bei Verwendung eines digitalen Dichtemodells die lokalen Strukturen der Bougueranomalien und der isostatischen Anomalien erhalten bleiben. Diese werden vor allem im Südteil des Testgebietes sogar noch verstärkt. Man beachte die markante Verwerfungszone, die in beiden Darstellungen deutlich zu erkennen ist.

Abbildung 3–13 zeigt ein Profil der isostatischen Anomalien für die Linie  $y = 45000 m$ . Hier werden die isostatischen Anomalien **—** reduziert mit konstanter Dichte —, den isostatischen Anomalien – reduziert mit variabler Dichte<sup>2</sup> –, gegenübergestellt. Was schon bei den 2-dimensionalen Abbildungen 3—9 und 3—12 zum Vorschein kam. wird durch die 1-dimensionale Darstellung deutlich unterstrichen: Abweichungen ergeben sich vor allem im Südteil des Testgebietes. dies deswegen, weil hier die Differenz zwischen konstanter und variabler Dichte wesentlich größer ist als im Nordteil (Südteil:  $\rho_{\tt var} = 2.80\,g/cm^3,$ Nordteil:  $\rho_{var} = 2.70 g/cm^3$ ). Die Verwendung einer variablen Dichte zeigt jedoch einen eindeutigen Trend zu einer besseren Kompensation, denn die starke Überkompensation im Bereich der Gurktaler Alpen wird dadurch deutlich verringert.

Weiters zeigt das Profil auch sehr anschaulich, daß in jenen Bereichen, wo die mittlere konstante Dichte kleiner ist als die tatsächliche Oberflächendichte, die isostatischen Anomalien zu hohe Werte aufweisen, und umgekehrt. Man vergleiche dazu den Bereich

<sup>2</sup>Mit variabler Dichte wird im folgenden die tatsächliche Oberflächendichte der topographischen Massen bezeichnet.

 $157\,000\,m \leq X \leq 170\,000\,m$ , dieser entspricht dem Drautal mit einer tatsächlichen Oberflächendichte  $\rho_{var} = 2.30 g/cm^3$  (siehe Walach, 1987).

Abschließend werden noch der Einfluß der Ausgleichstiefe *T* und des digitalen Geländemodells auf die Berechnung von isostatischen Anomalien untersucht.

Aus Gründen der Anschaulichkeit wurde bei der graphischen Darstellung des Einflusses der Ausgleichstiefe *T* nur die Profilform gewählt. Abbildung 3-14 zeigt die isostatischen Profile wiederum für die Linie  $y = 45000 m$  für drei verschiedene Ausgleichstiefen *T* = 25, 30 und 35 km.. Die übrigen Modellparameter sind gleich wie in Abb. 3—9. Anhand der Darstellung kann man deutlich erkennen. daß eine Vergrößerung der Ausgleichstiefe eine annähernd lineare Abnahme der isostatischen Anomalien bewirkt. Die lokalen Strukturen bleiben jedoch zur Gänze erhalten. Das heißt aber, daß durch eine Vergrößerung bzw. Verkleinerung der Ausgleichstiefe keine Verbesserung im Glättungsverhalten der isostatischen Anomalien erzielt werden kann.

Wie Untersuchungen aus jüngster Zeit zeigen (Sünkel, 1988; Wagini, 1988), approximiert das einfache Airy-Heiskanen-Modell Lösungsansätze zur isostatischen Reduktion zwar recht gut, die komplexe Realität wird durch dieses Modelljedoch nicht erfaßt. Da die isostatische Kompensation regionalen und keinen lokalen Charakter hat, scheint das Vening-Meinesz-Modell die tatsächlichen Gegebenheiten doch am besten wiederzugeben; dieses Modell entspricht im wesentlichen einer Glättung des Airy-Heiskanen-Modells. Eine Glättung des Airy-Heiskanen—Modells kann aber auch dadurch erreicht werden, daß die Rastergröße des digitalen Höhenmodells für die Berechnung der isostatischen Anziehung vergrößert wird. Um den Einfluß der Rastergröße zu untersuchen, wurden die isostatischen Anomalien für den Raster 1 (Abb. 3–15) und den Raster 4 (Abb. 3–16) berechnet. Als Rasterabstand  $\Delta r$ in  $x$ - und  $y$ -Richtung wurde diesmal 4000 $m$  gewählt. Obwohl die Fläche des Rasters 4 64—mal größer ist als jene von Raster 1, hat dies hier auf das Ergebnis praktisch keine Auswirkungen. Die Rastergrößen 1 und 4 scheinen also für isostatische Berechnungen gleichwertig zu sein.

# 4. Schlußfolgerungen

Zielsetzung dieser Arbeit war, das Verhalten von Freiluftanomalien. Bougueranomalien und isostatischen Anomalien in alpinen Bereichen zu untersuchen. Besonderes Augenmerk wurde auf die Berechnung von isostatischen Anomalien gelegt. Wie schon aus ihrer

Definition hervorgeht, sollen isostatische Anomalien eine "regularisierte Erde" wiedergeben. Regularisiert heißt, daß Massendefizite im Erdmantel durch Massenüberschüsse der Topographie kompensiert werden. Diese Problematik wird durch isostatische Modelle beschrieben. Ein "streng richtiges" isostatisches Modell müßte demzufolge auf der gesamten Erde isostatische Anomalien mit dem Wert Null bewirken. Da jedoch Modelle die tatsächlichen Verhältnisse der Natur niemals reproduzieren, sondern nur approximieren können. ist nur eine teilweise Erfüllung der vorher genannten Forderung zu erwarten. In jedem Fall müßte durch die Anwendung der isostatischen Reduktion jedoch eine gewisse Glättung ("Regularisierung") der isostatischen Anomalie gegenüber der Bougueranomalie erreicht werden (vgl. Heiskanen/Moritz, 1967, S. 152).

Faßt man die Ergebnisse dieser Arbeit zusammen, so fällt auf, daß durch die isostatische Reduktion keine wesentliche Verkleinerung der Bougueranomalie erreicht werden konnte . Ohne Anspruch auf Vollständigkeit erheben zu wollen, werden im folgenden einige Gründe dafür angeführt:

- 1. die Untersuchungen beschränken sich auf ein lokal begrenztes Gebiet im Bereich der Ostalpen und haben daher keinen allgemein gültigen Charakter,
- 2. das verwendete isostatische Modell von Airy-Heiskanen entspricht nicht den tatsächlichen Gegebenheiten in der Natur,
- 3. die verwendeten Modellparameter Ausgleichstiefe  $T$  und Dichtekontrast  $\Delta \rho$  entsprechen nicht den tatsächlichen Gegebenheiten,
- 4. die Ostalpen sind nicht isostatisch kompensiert(?)

Wie aus diesen Ergebnissen hervorgeht, sind die isostatischen Untersuchungen in alpinen Bereichen noch lange nicht abgeschlossen, sondern stehen erst am Anfang! Die Fortsetzung dieser Untersuchungen mit Ausdehnung auf ganz Österreich ist geplant.

### Dank

Die Autoren danken Frau Ruth Hödl sehr herzlich für die Schreibarbeit, die sie in sehr engagierter Weise durchführte.

# Literatur

Forsberg, R. (1984): A Study of Terrain Reductions, Density Anomalies and Geophysical Inversion Methods in Gravity Field Modelling. Report No. 355, Dept. of Geodetic Science, Ohio State University.

Götze, H.J., O. Rosenbach und P. Steinhauser (1980): Die Bestimmung der mittleren Geländehöhen im Hochgebirge für die topographische Reduktion von Schweremessungen. Mitteilung der Zentralanstalt für Meteorologie und Geodynamik, Nr. 245, Wien.

Heiskanen, W.A. und H. Moritz (1967): Physical Geodesy. W.H. Freeman, San Francisco.

Kraiger, G. (1987): Untersuchungen zur Prädiktion nach kleinsten Quadraten mittels empirischer Kovarianzfunktionen unter besonderer Beachtung des Krümmungsparameters. Mitteilungen der geodätischen lnstitute der Technischen Universiät Graz, Folge 53.

Steinhauser. P. und A. Pustizek (1987): Estimation of the Mass Deficit of the Eastern Alps. ln: The Gravity Field in Austria. Edited by the Austrian Geodetic Commission, Neue Folge, Band IV. Graz, pp. 111—125.

Sünkel, H. (1988): Ein isostatisches Erdmodell. ln: Mitteilungen der Zentralanstalt für Meteorologie und Geodynamik, Nr. 323, Wien, pp. 167—170.

Wagini, A. (1988): Die isostatische Karte Österreichs. ln: Mitteilungen der Zentralanstalt für Meteorologie und Geodynamik, Nr. 323, Wien, pp. 27—34.

Walach. G. (1987): A Digital Model of Surface Rock Densities of Austria and the Alpine Realm. In: The Gravity Field in Austria. Edited by the Austrian Geodetic Commission. Neue Folge, Band IV, Graz, pp. 3—9.

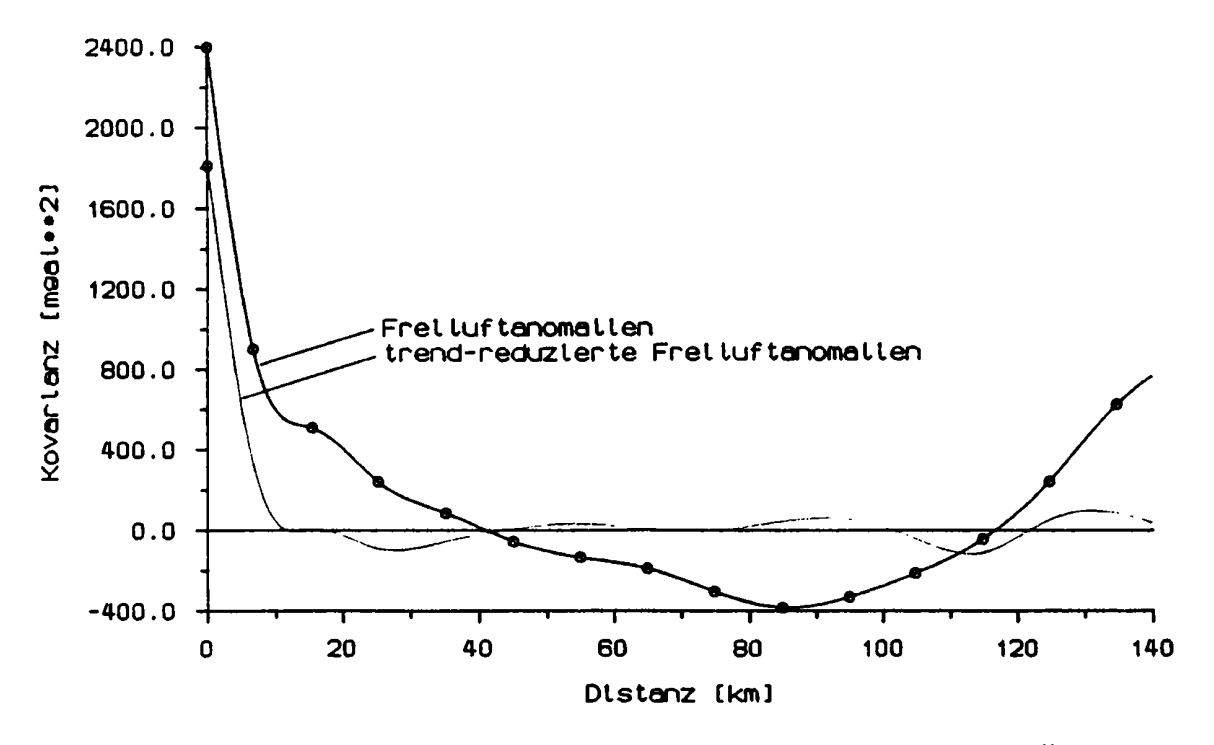

Empirische Kovarianzfunktionen der Freiluftanomalien Abb.  $3 - 2$ :

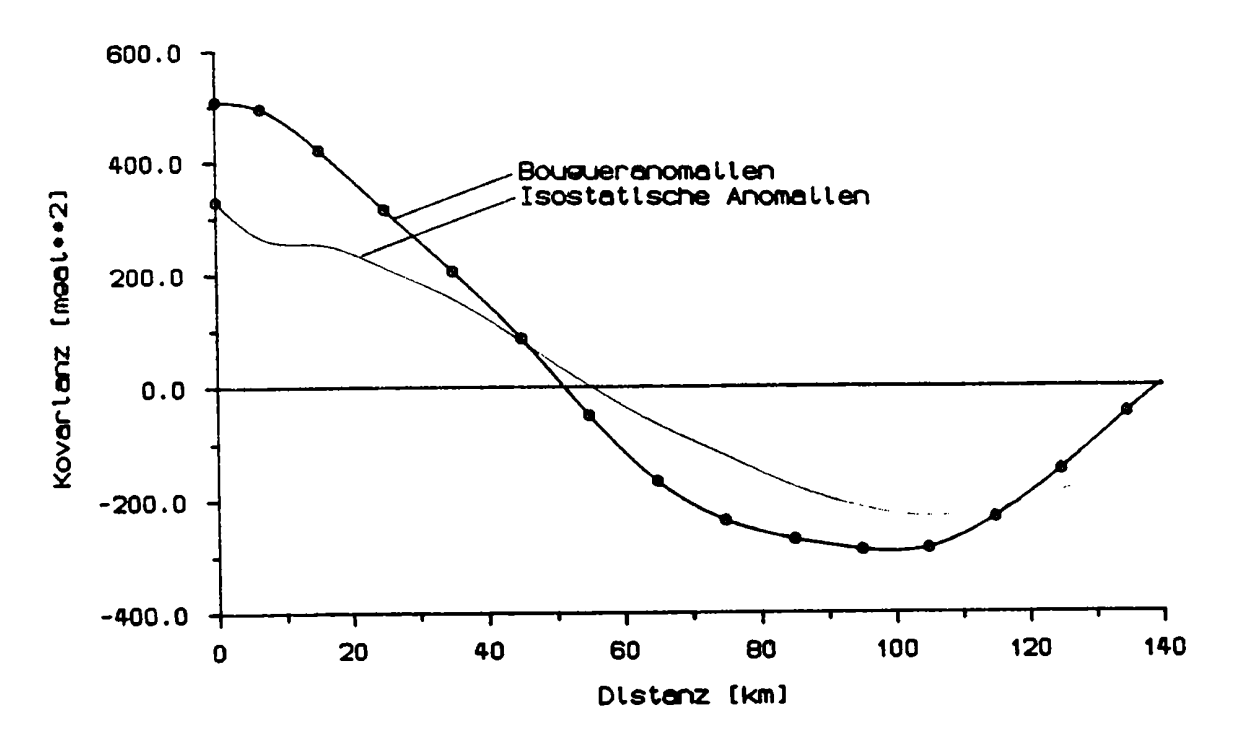

Empirische Kovarianzfunktionen der Bougueranomalien Abb.  $3 - 3$ : und isostatischen Anomalien

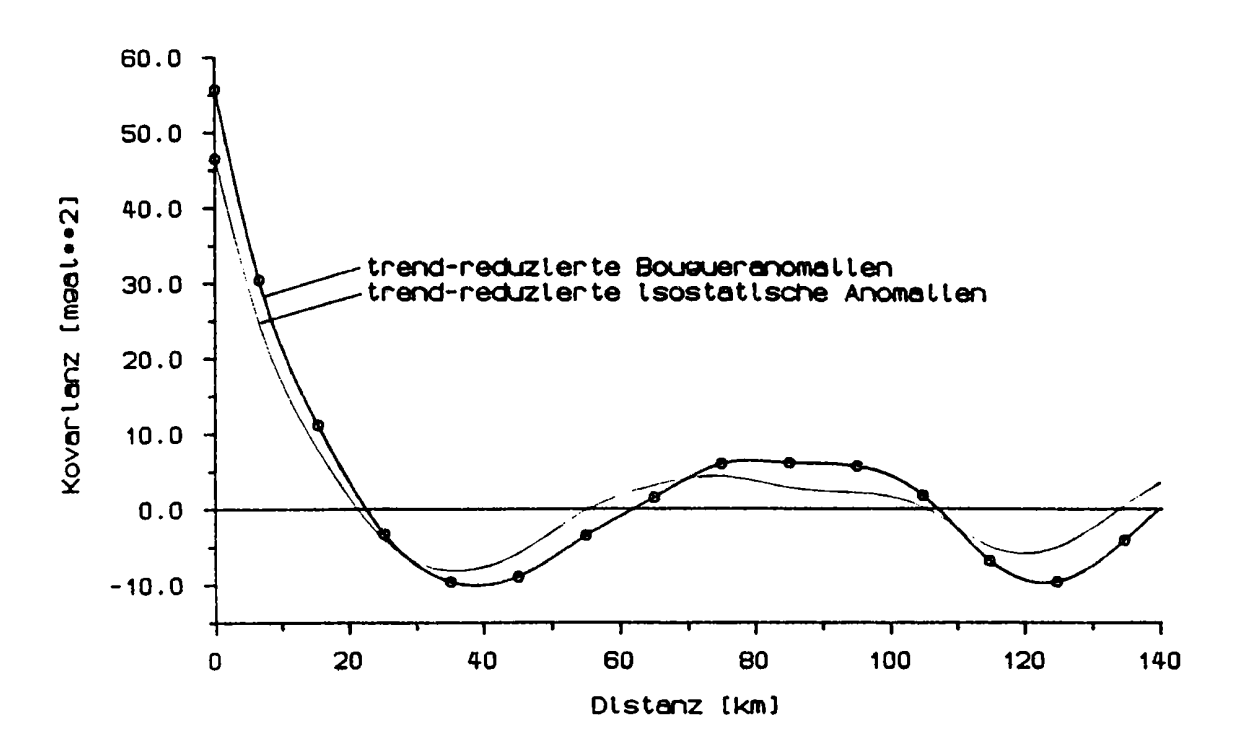

Abb. 3 - 4: Empirische Kovarianzfunktionen der trendreduzierten Bougueranomalien und trendreduzierten Freiluftanomalien

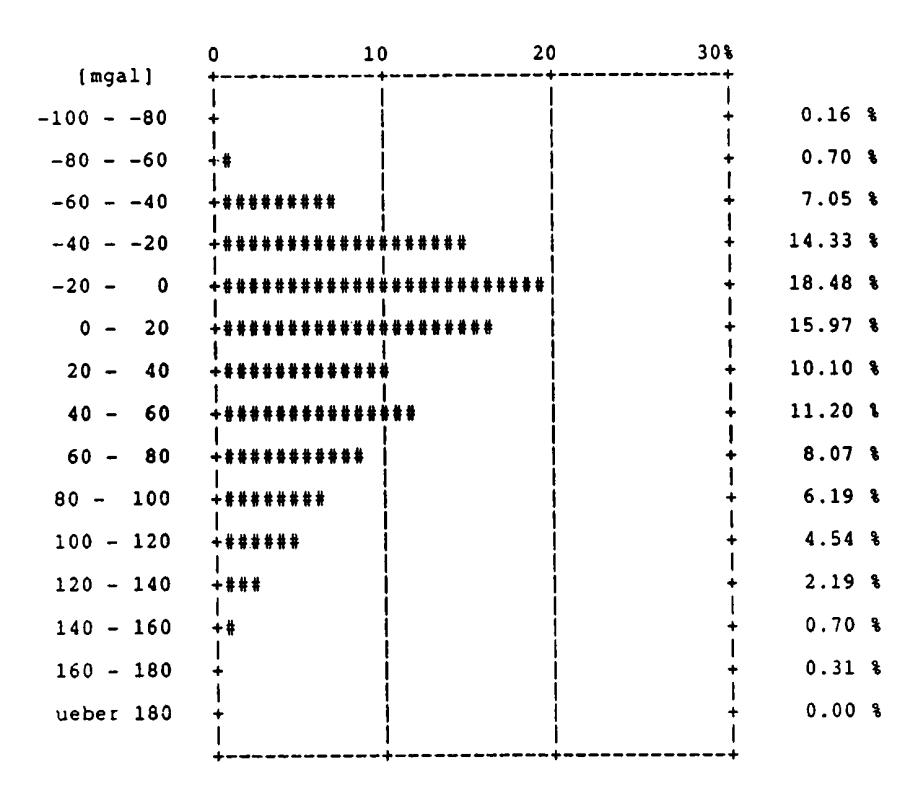

Abb. 3 **—** 5: Verteilung der FREILUFTANOMALIEN im Testgebiet

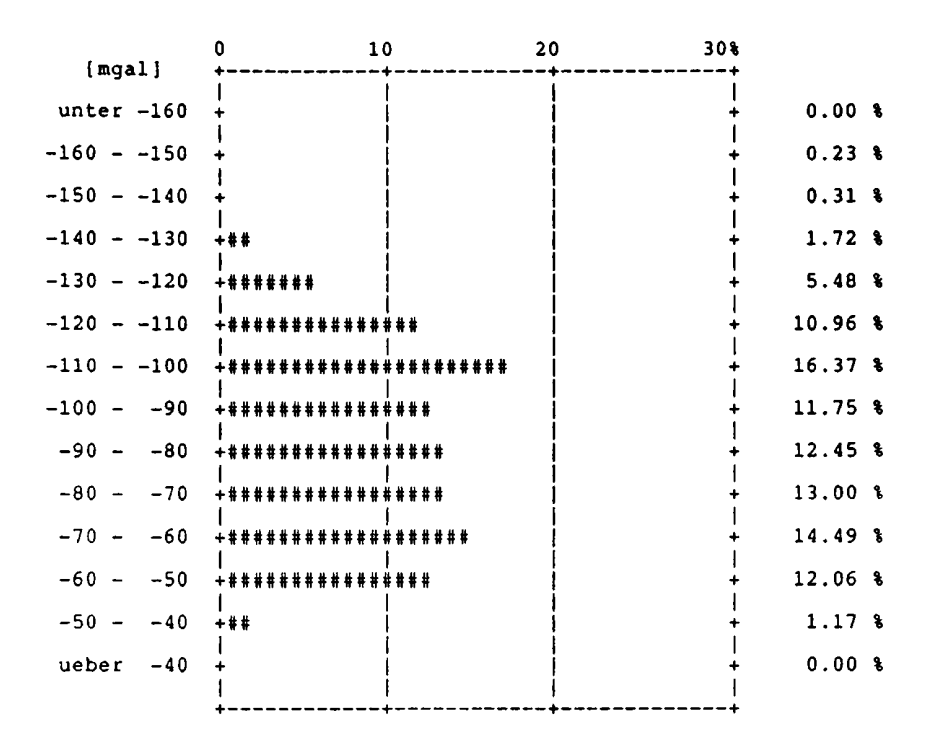

Verteilung der BOUGUERANOMALIEN im Testgebiet Abb.  $3 - 6$ :

![](_page_13_Figure_2.jpeg)

Verteilung der ISOSTATISCHEN ANOMALIEN im Testgebiet Abb.  $3 - 7$ :

![](_page_14_Figure_0.jpeg)

Rasterabstand  $\Delta r = 2000 \, m$ 

![](_page_15_Figure_1.jpeg)

Rasterabstand  $\Delta r = 2000 \, m$ 

![](_page_16_Figure_0.jpeg)

![](_page_16_Figure_1.jpeg)

![](_page_17_Figure_1.jpeg)

![](_page_18_Figure_1.jpeg)

![](_page_19_Figure_0.jpeg)

 $Abb. 3 - 13:$ Isostatische Profile für konstante und variable Dichte

![](_page_19_Figure_2.jpeg)

Isostatische Profile für verschiedene Ausgleichstiefen Abb.  $3 - 14$ :

![](_page_20_Figure_1.jpeg)

![](_page_21_Figure_1.jpeg)